#### **Problem I** Intrinsic Interval

Submits: 42 Accepted: at least 1

First solved by: Jagiellonian 1 Jagiellonian University in Krakow (Hlembotskyi, Stokowacki, Zieliński) 02:10:47

Author: Gustav Matula

### $2 3 1 | 6 4 7 5 8 |$

For a given subsequence we need to find the shortest enclosing interval.

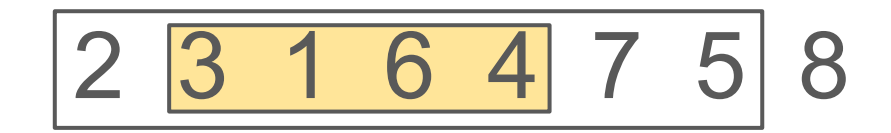

For a given subsequence we need to find the shortest enclosing interval.

To see how we could expand the subsequence into the shortest enclosing interval, let's visualize the permutation in two dimensions.

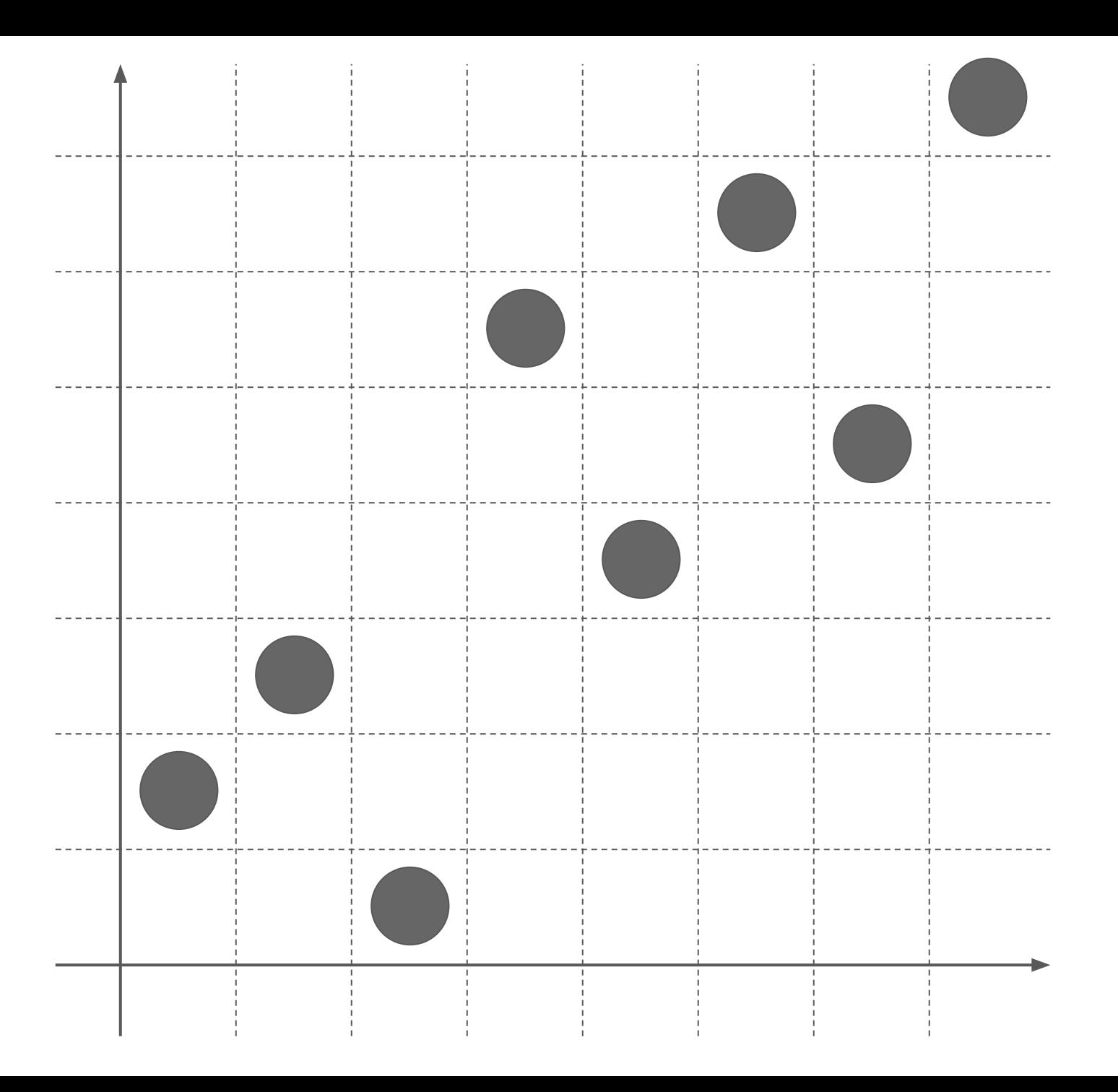

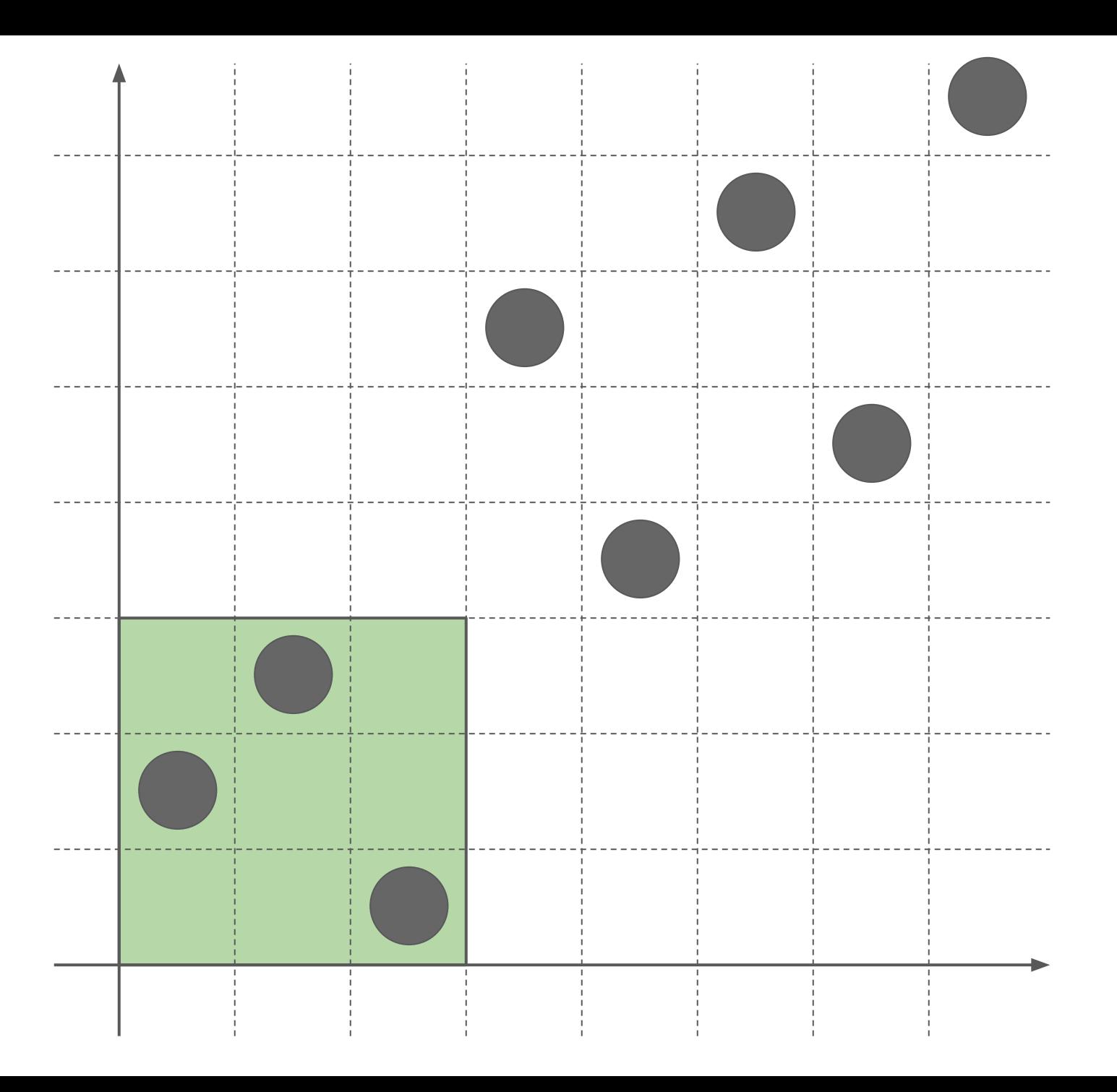

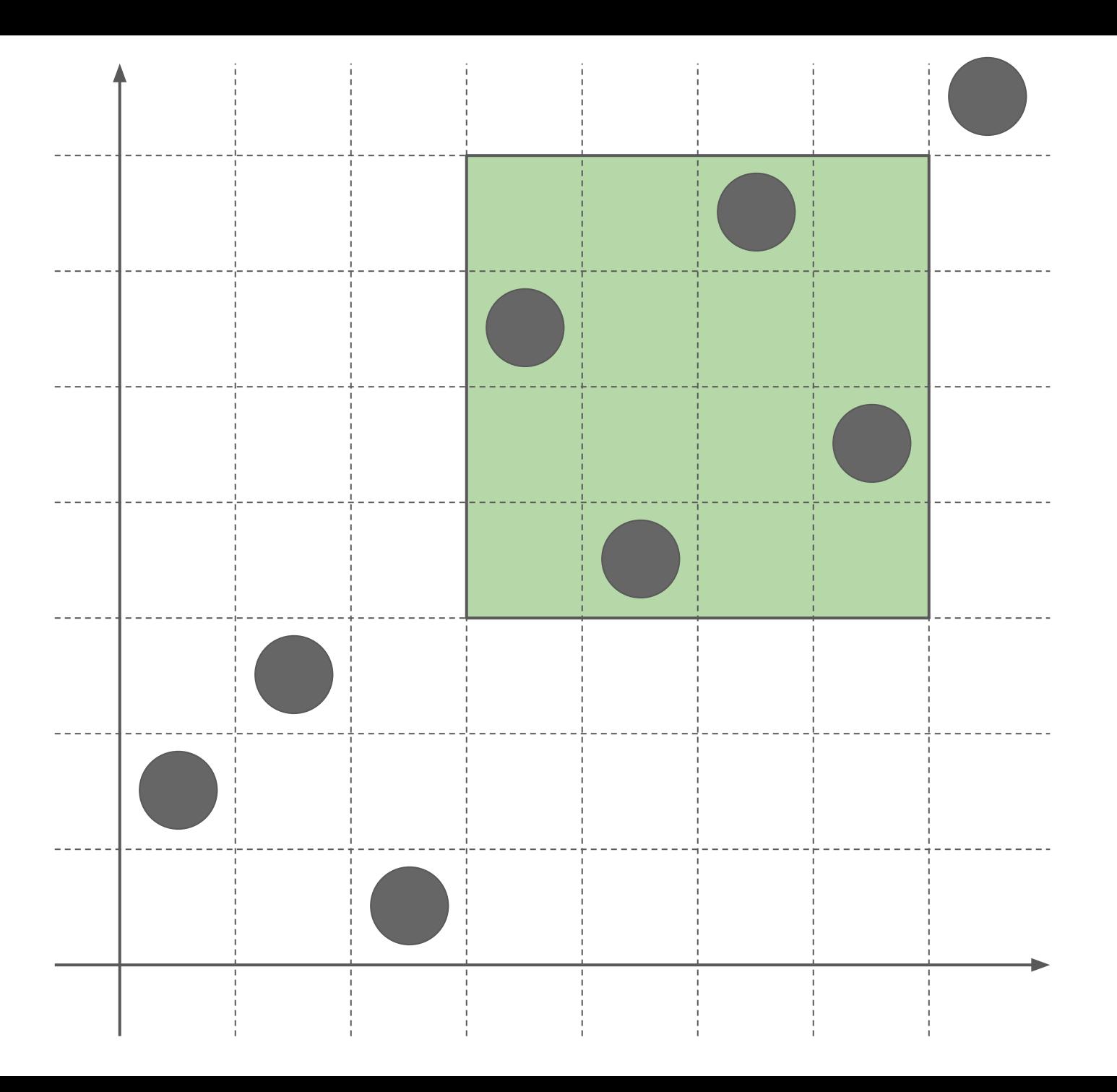

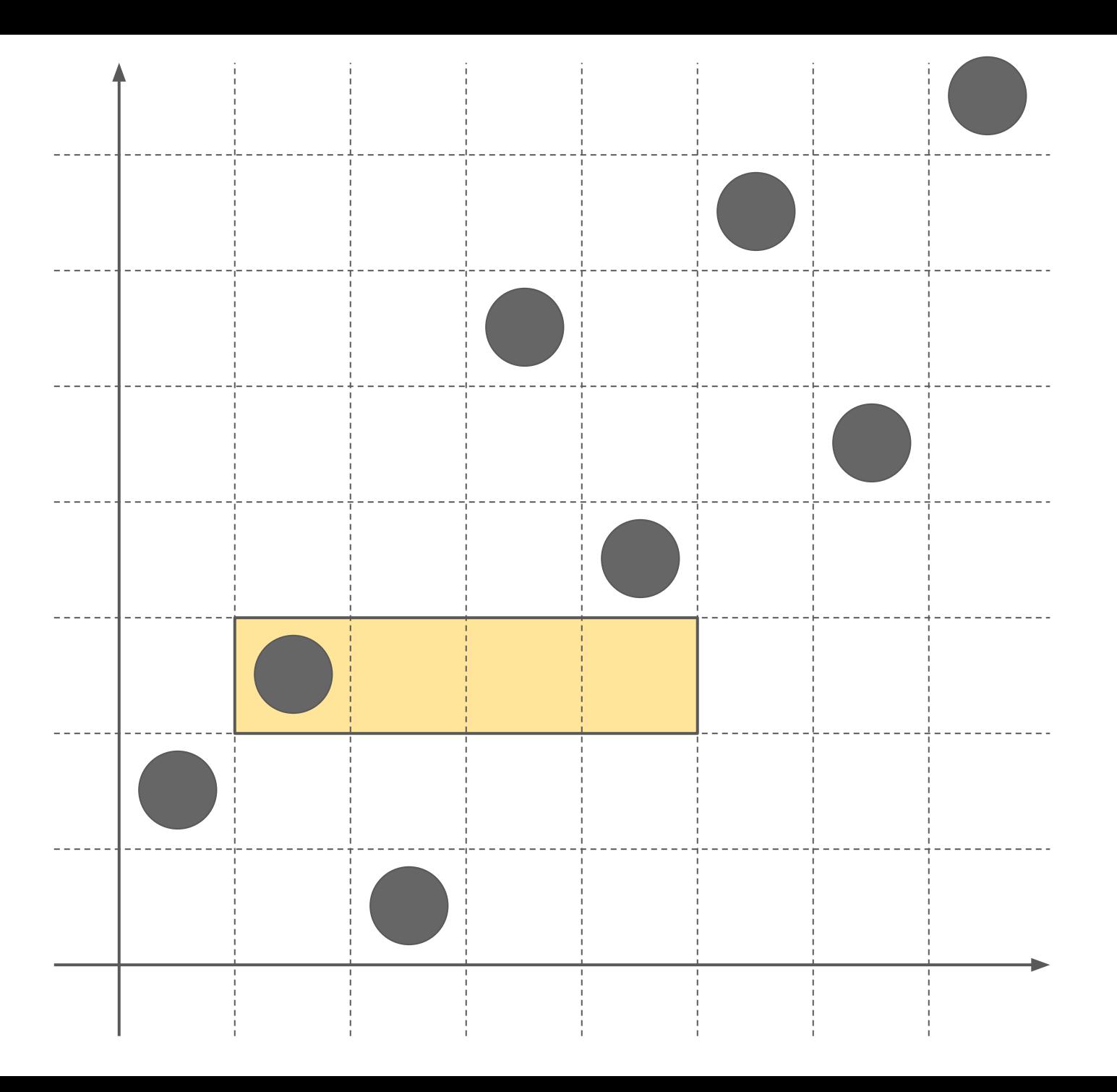

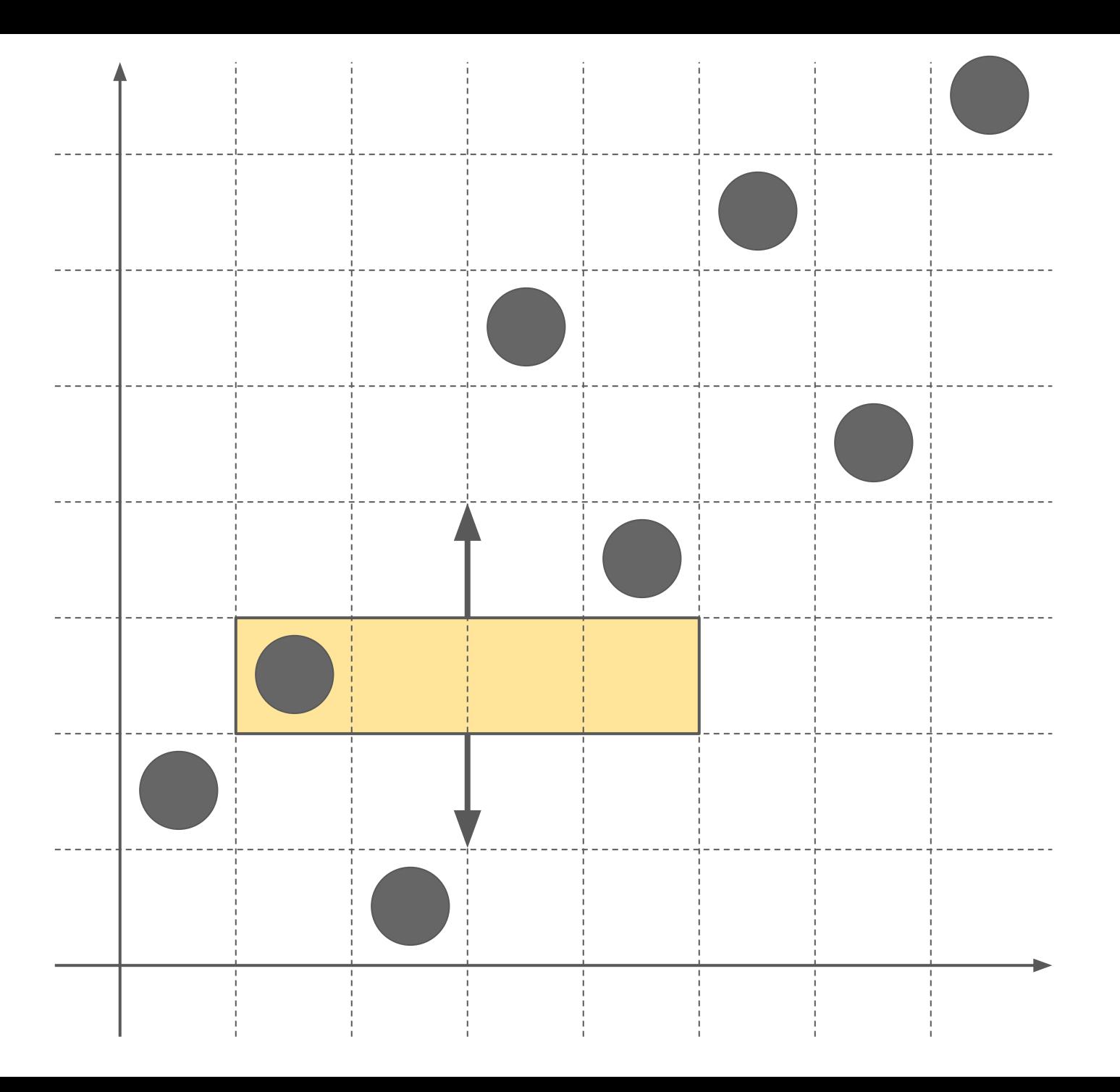

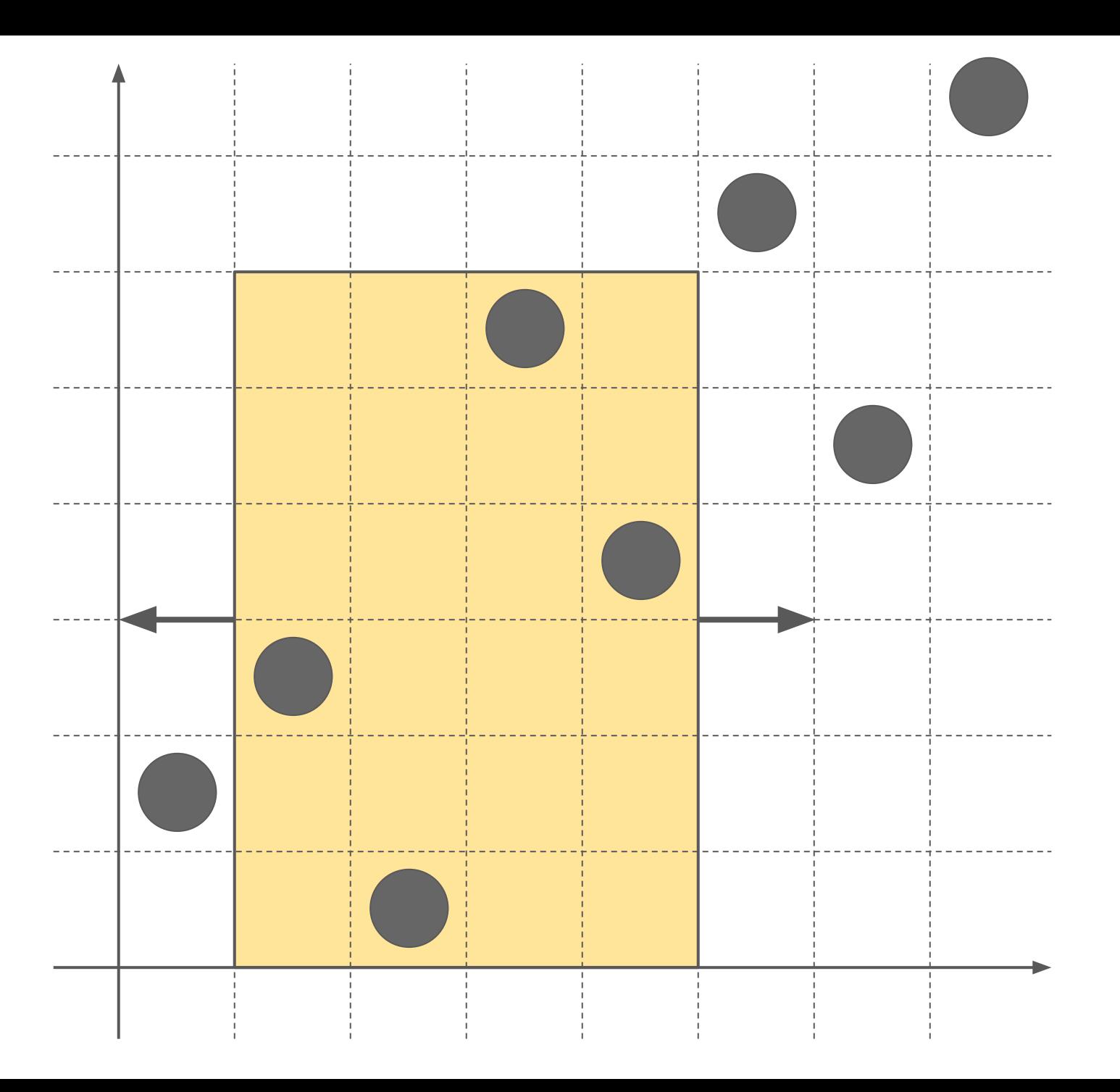

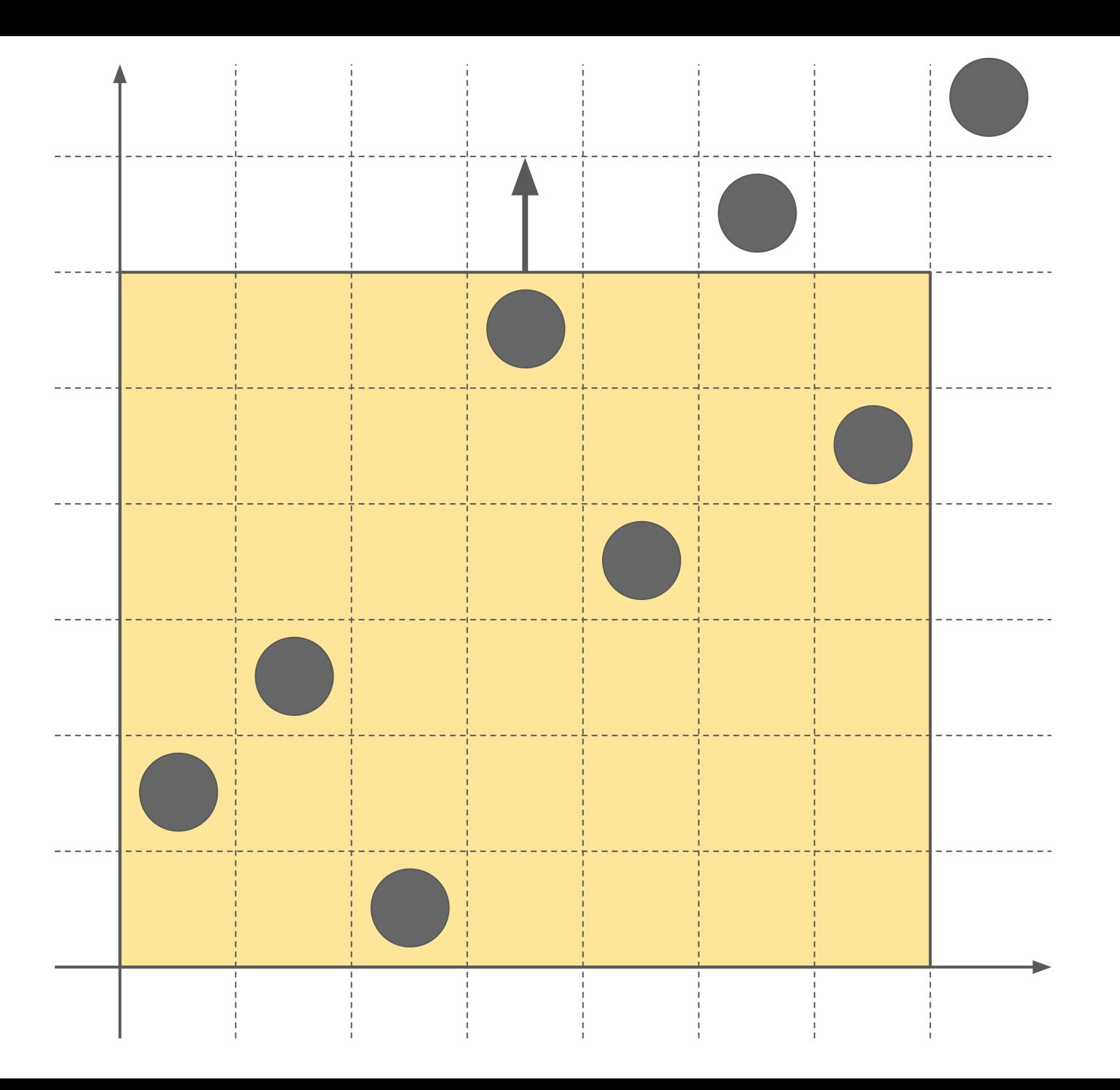

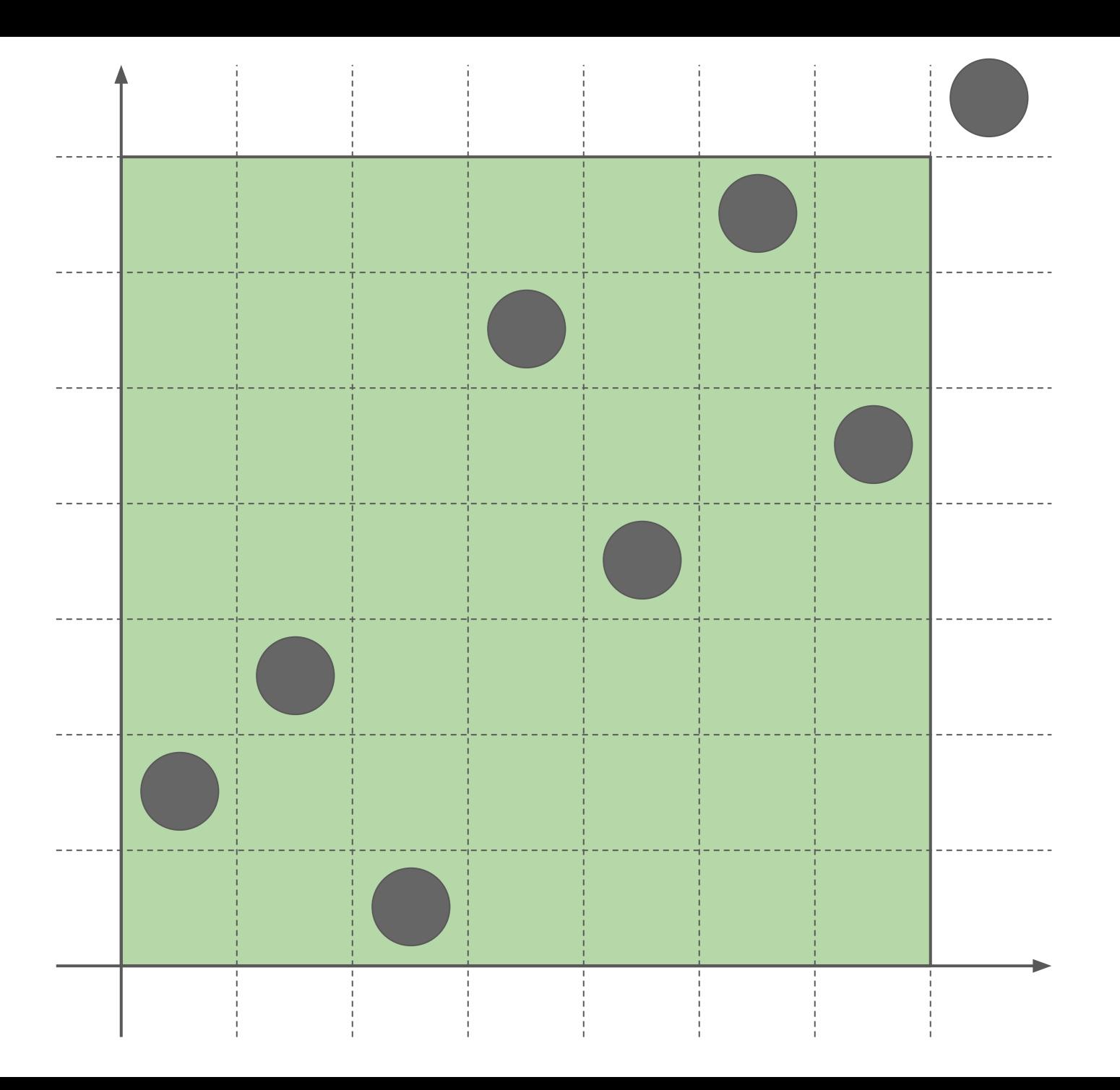

With careful implementation of the algorithm, it is possible to expand a subsequence [a, b] to an enclosing interval  $[x, y]$  in  $O(|y - x| - |b - a|)$ .

However, that's too slow for this problem.

Instead, we'll develop divide and conquer algorithm to answer all queries at once.

We initialize the result for each query with interval [1, n] and then we'll try to improve it.

Improve(queries, lo, hi) will try to improve each query in queries by considering intervals completely within [lo, hi] window.

Improve(queries, lo, hi): if  $I_0 == h$  return  $mid = (lo + hi)/2$ Improve( $[q$  in queries where  $q.b \leq mid$ ,  $lo$ , mid) Improve( $[q$  in queries where  $q.a > mid$ , mid + 1, hi) ImproveViaMid(queries, lo, mid, hi)

ImproveViaMid considers all intervals that contain [mid, mid + 1], and are within the [lo, hi] to improve provided queries.

A query participates in O(log(N)) ImproveViaMid calls.

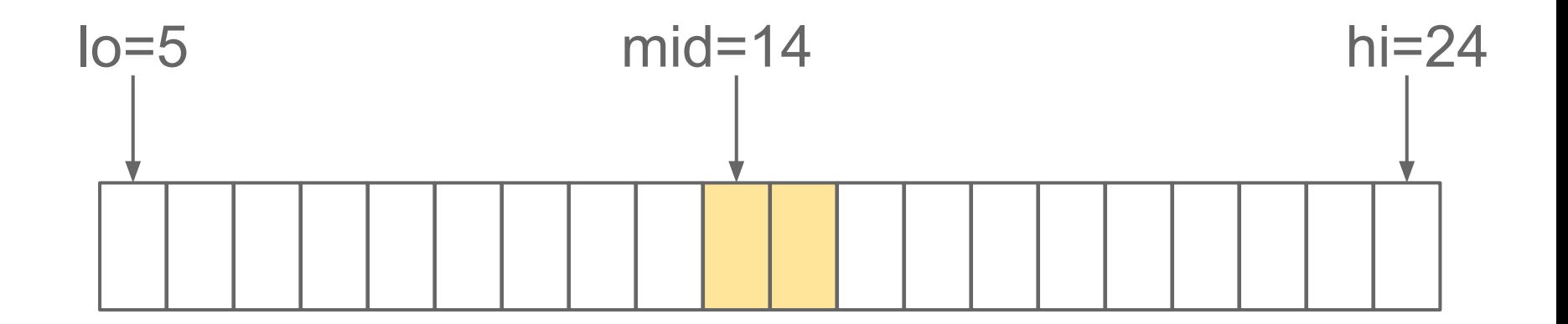

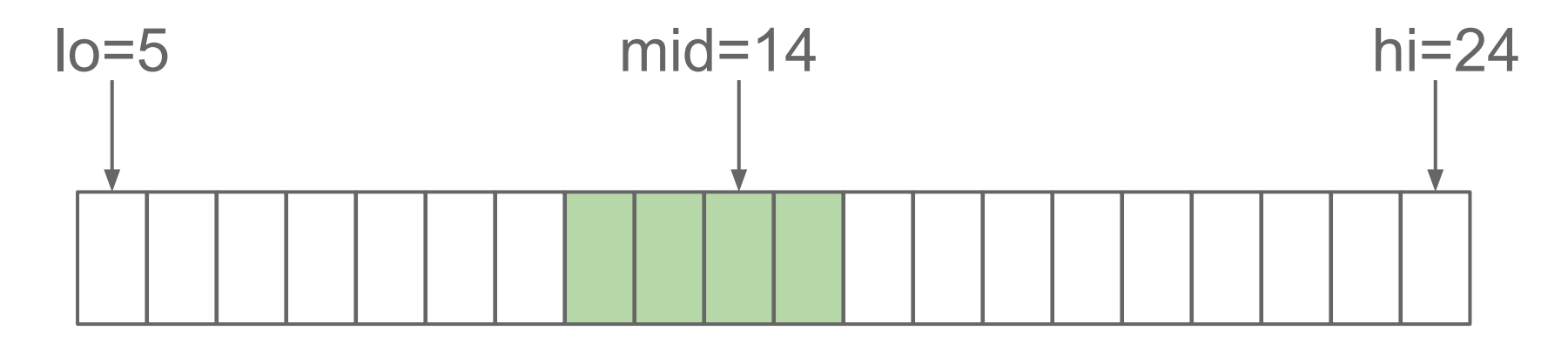

Left intervals: [12, 15]

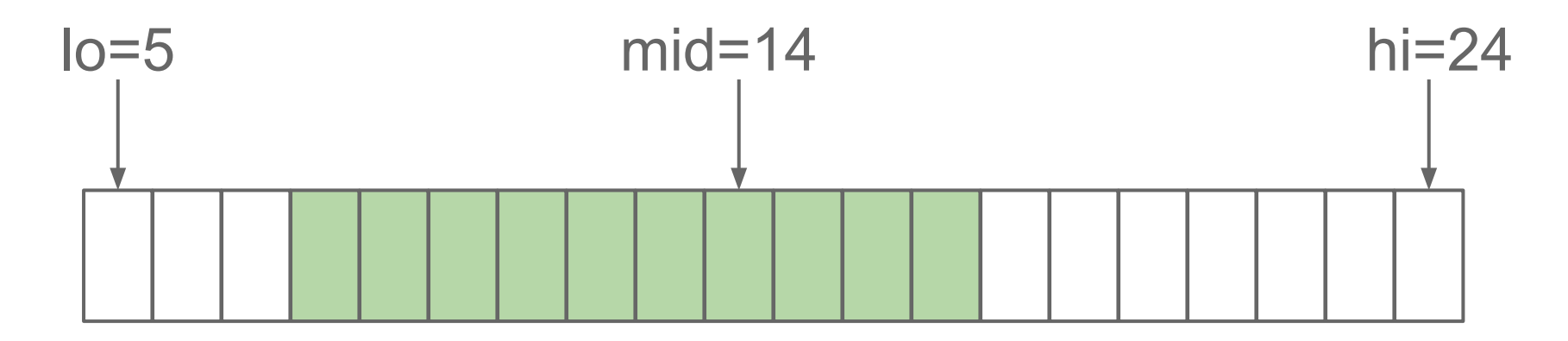

Left intervals: [12, 15], [8, 17]

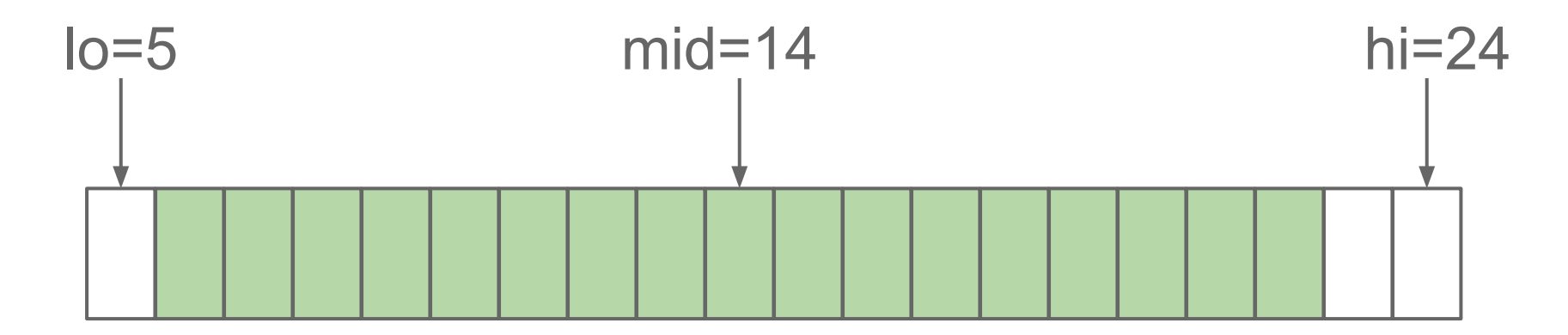

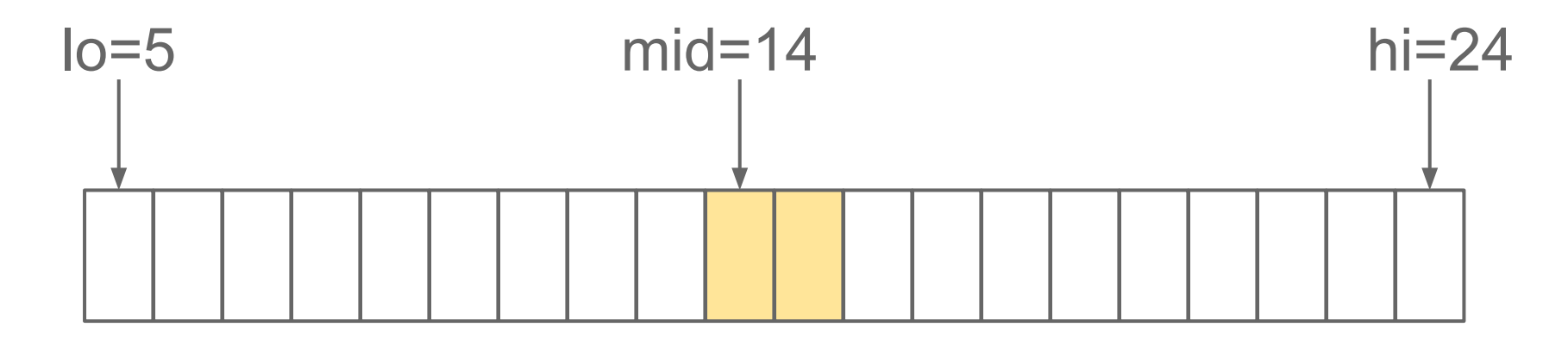

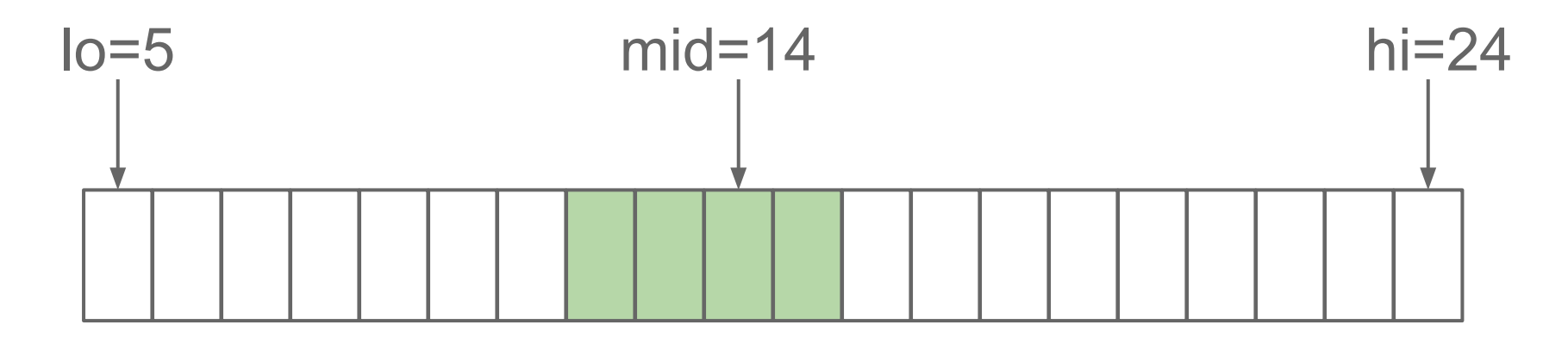

```
Right intervals: [12, 15]
```
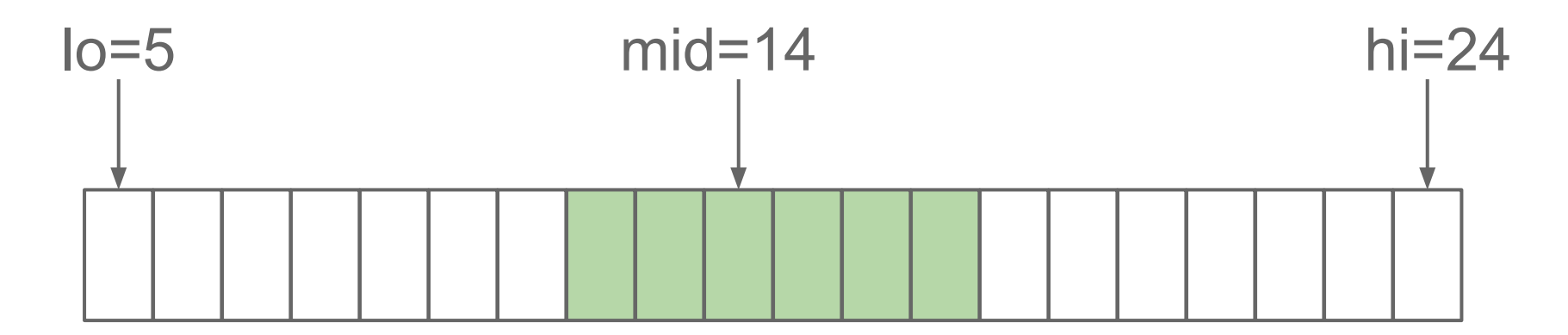

Right intervals: [12, 15], [12, 17]

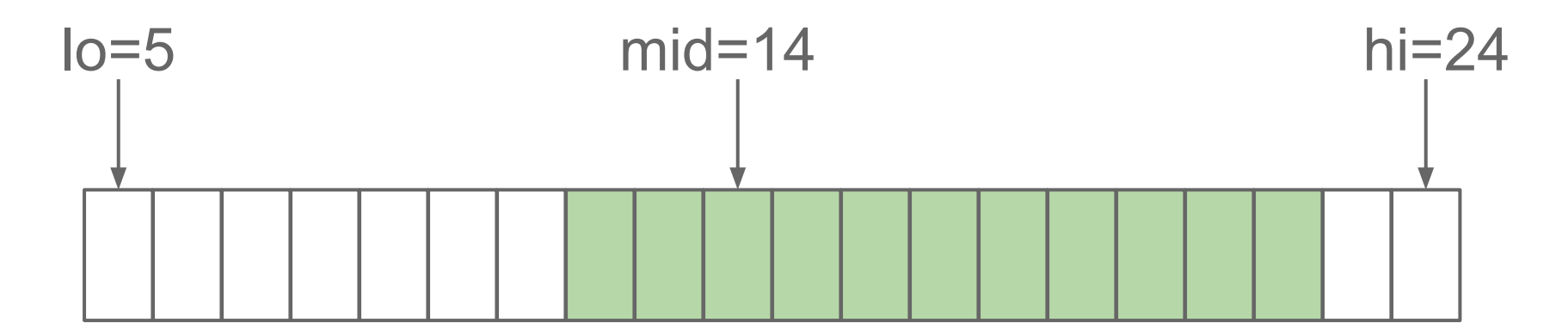

Right intervals: [12, 15], [12, 17], [12, 22]

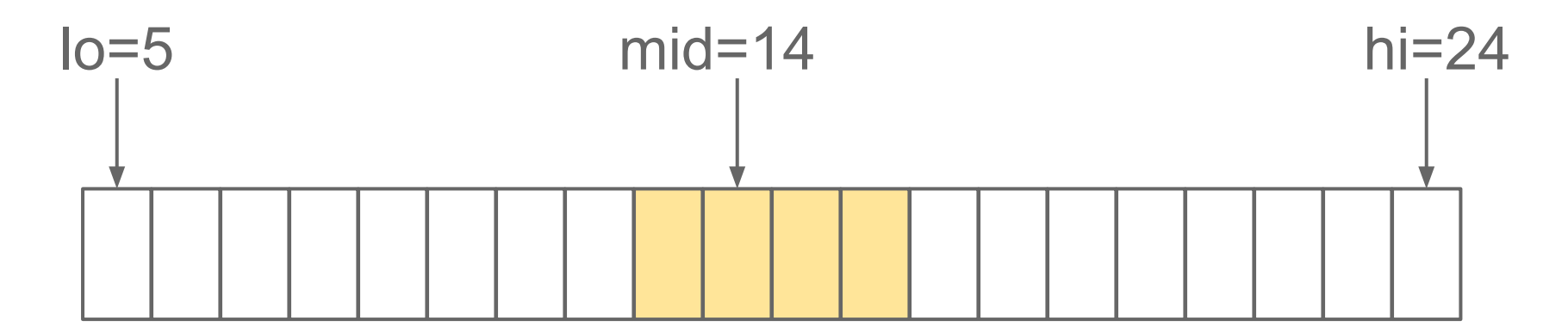

Right intervals: [12, 15], **[12, 17]**, [12, 22]

Finally, for each query [a, b] we find the smallest left interval that contains it and the smallest right interval that contains it. The union of these two intervals is the smallest interval within [lo, hi] that contains the query.

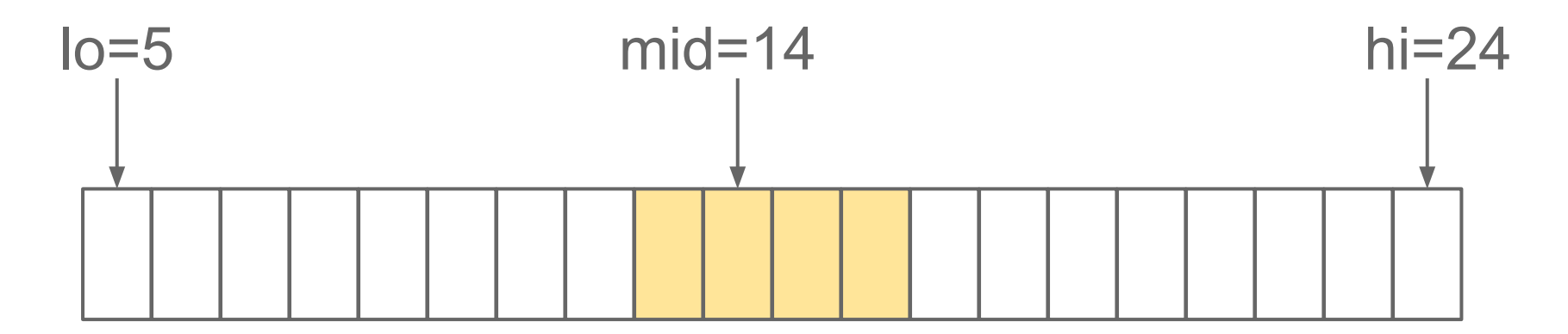

Right intervals: [12, 15], **[12, 17]**, [12, 22]

We can implement ImproveViaMid(queries, lo, mid, hi) in O(|hi - lo| + queries.size()), for overall complexity of  $O((N + Q) \log N)$ .